# **Microsoft Excel - Improving Basic Skills**

## **Overview**

This course is aimed at existing users of Excel who are a bit out of practice or are "self-taught". It is ideal for building confidence and skill levels. This course is offered for Microsoft Excel 2007, 2010, 2013.

# **Objectives**

This course will develop Excel skills to improve efficiency. We will "fine tune" the use of common tasks and short cuts. This course will prepare you for attendance at the Excel intermediate course. At the end you will:

- Have expanded your knowledge of Excel's formulae functions
- Control display format of data using conditional formats
- Use filters to search for information
- Use charts to analyse data

Some topics are specific to a version therefore will only be included for the relevant version.

# Course Content

#### **Worksheet basics including.**

- Selection, navigation and formatting and using shortcuts
- Excel themes changing colours, fonts and effects, setting a default
- Adding Cell Comments

### **Customising QAT and the ribbon developing formulae and using functions.**

- Using the formulas tab
- Calculating percentages and variances
- Common basic functions MIN, MAX, AVERAGE, COUNT, COUNTA, COUNTBLANK
- Understanding relative referencing
- Understanding absolute referencing
- Understanding dates in Excel and using date function such as today, now, days
- Understanding common error displays

#### **Protecting data.**

- Cell locking and unlocking
- Worksheet and workbook

#### protection

#### **Conditional formatting.**

- Data bars
- Colour scales
- Icon sets
- Top/bottom

#### **Data sort and filter.**

- Sorting data by value shape and colour
- Auto filter
- Insert as table and working with table styles

#### **Using worksheet views.**

- Zoom control, controlling Multiple windows, Freeze panes/locking titles
- Printing techniques for large spreadsheets

#### **Charts/graphs.**

- Creating simple charts
- Editing charts
- Formatting charts
- Excel chart recommendation

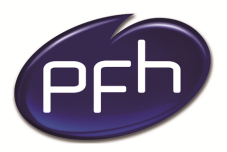

**PFH Technology Group** Your ICT. Our Expertise.™

### **PFH Technology Group**

**Duration: 1 day**

**Cost: €250**

**Format: Instructor led**

## **Prerequisites**

**An elementary knowledge of Excel is required or attendance of our 1 day introduction course.** 

## **PFH Technology Group**

**Cork | Galway | Dublin www.pfhtraining.ie**

#### **Phone:**

Cork: 021 230 3010 / 021 230 3040 Galway: 091 500 560

**E-mail:** training@pfh.ie